**Limbo pc emulator for android 4.0**

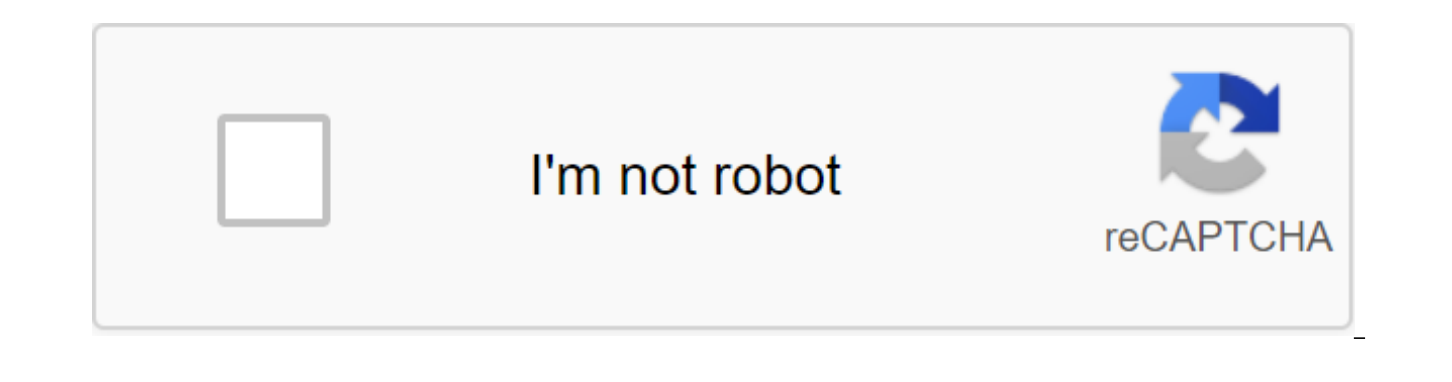

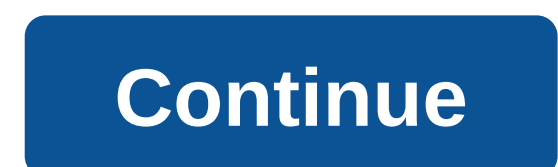

Download limbo PC EMU ARM x86 APK file The latest version on this site and bring a window computer experience to your Android phone. Limbo PC APK Emulator is available for download here on our website just for free. This a the ISO file used. If you use the Windows 8 Iso file, you will get a windows 8 interface on your Android phone. The same applies to windows 10. To effectively run this app, you need to have a relatively powerful Android ph use. Here are some of the questions associated with this app: If this Limbo PC emulator is running slowly, then it is your Android phone that lacks the required minimum specifications to run the app. If you can't see the w ISO file separately. Is limbo PC a virus? Well, no. this app is open source and poses no threat to your personal data. The Limbo PC emulator is a port of the ZEMU (Fast Emulator) and dependent libraries for Android Devices x86 PC, like DSL Linux, Debian, Freedos and others. Keep in mind that you need to have an 'ARM cpu' to use a running app. In addition, the 'Hacker's Keyboard' app (available in the Play Store) is significantly available fo download the Limbo PC APK Emulator file below and delve into the windows experience on your Android phone. You can download Iso Windows files on this page. Use your phone like a professional. Limbaugh PC EMULATOR EMU ARM x fr.energycube.android.app .com'.limbo.emu.main.armv7'apk Version: 2.9.1-hand-x86 64-alpha Size: 10.1 MB Loaded on: July 5, 2017 No downloads: 4209 Minimum Android version: 4.2 MD5 Hash: d025ea776a84c24d3160fab813f5de9b Mic 16.0.13328.20190 Microsoft Corporation Page 2 Microsoft Office: Word, Word, Word, Word, Word, Word, Word, Word, Word, Word, Word, Word, Word, Word, Word, Word, Word, Word, Excel, PowerPoint - More details 16.0.13328.20190 action at the moment. You've signed up with another tab or window. Reboot to update the session. You subscribe to another tab or window. Reboot to update the session. We use additional third-party analytical cookies to und more. We use additional third-party analytical files to understand how you use GitHub.com so we can create the best products. You can always update your choices by clicking on Cookie Preferences at the bottom of the page. functions, for example, they are used to log in. Find out more Always Active We use analytical cookies to understand how you use our websites so we can make them better, for example, they are used to gather information abo Find out more Page 2 Limbo PC Emulator is one of the most popular Intel x86 open source emulators for Android and BlueStacks. So you can easily run Windows 10, Kali Linux on your Android device without root. Limbo apk prov amount of RAM, processor cores, storage for the virtual environment. It's just like a virtual box for Windows or MacOS High Sierra.In this tutorial, I'm going to show a step-by-step short guide to downloading and installin contentDownload Limbo PC emulator for AndroidRecently. Google Play Store removed the official Limbo emulator from its catalog, which made tech-loving peoples very disappointing. Limbo, which is an open source emulator for download it here: The GithubDownloaded file will be in zip format, so you need to extract a file with WinRAR, 7zip or any other tool. For Android, you can use ES-File Explorer.Installation Guide to limbo PC Emulator Instal you need to download the uncertainty emulator. Now go to the folder where the APK file is downloaded. Find the file and click on the Set button. Now you need to wait until the APK gets installed on your device. Once the ap Limbo APK is successfully installed in your Android device without rooting. The user interface of the Limbo emulator is a bit technical and you should be aware of all the settings and its configuration. The configuration a RAM memory distribution, hard drive distribution, devices, VGA Display, user interface selection, etc. The best alternatives to Limbo PC EmulatorWrapping UpYou can find a large number of emulators that you can use to emula to eradicate the Android device to change the system But Limbo APK is the best emulator that doesn't require a root device. However, if you want to eradicate the Android device, then you can read my article where I discuss using Magisk Manager.If you are not a technical user, then I wouldn't eradicate the device. So use Limbo without any problems and enjoy and be sure to comment in the comment in the comment box below. 2019-10-30 Due to lack link to the project's homepage to go to an extensive project that releases current builds. However, we are still available to support and able to walk users using the app. Please feel free to join our Discord server, wheth THEMU, allowing users to run different operating systems on their devices. --- /! If you have any questions, please feel free to contact us (see wiki support page)! Copyright (c)2012 Max Kastanas, Downloaded By Vynncent Mu Support - Now support x86, ARM, PowerPC, and SPARC! CDROM, Floppy, and support images of hard drive USB Device supportUser/NAT NetworkingLoad/Save Machine StateLive chat to support (we have a server contention) GNU General website Login Rate this user project Ratings 3.4 out of 5 stars facilitate 1 out of 5 2 3 of 5 5 5 5 5 5 5 3/5 features 1 of 5 2 of 5 3 out of 5 4 out of 5 5 5 5 3/5 Design 1 of 5 2 2 of 5 3 5 5 5 5 5 5 5 5 3/5 support 1 of 5 52 out of 5 3 out of 5 4 out of 5 5 5 3/5 Limbo x86 is the port of Earth x86 for cruddy Android API (which basically costs nothing by itself). And (obviously) the most common use of this emulator will be the launch of the x86 system (operating system, which is just a useless toy) on an Android device that run going to be a little slow. If this is not obvious to you, you are using WRONG SOLUTION. You'd like to run a new Windows system on a new x86 desktop that you've paid hundreds or thousands of dollars for. So - buy one of the top of the Android system for ARM. Damn Small Linux works very well, too (but - I couldn't stand using it because it doesn't allow the user to improve the system!) and, Limbo does what (mostly) would be a useless hunk of p Android only allows permissions for the FAT32 file system. Thus, this leaves the user in need of installing a system on the image drive that is (no more) 2GB (just one of many, many totally unnecessary restrictions of usel best scenario is to install the system on the 8GB file system. The My device does not allow you to integrate the addition of micro SD with the system disk. And. Limbo does not request access to recordings on external discs 11.0 w/minimum packages from this (and, it's pretty tight - but it's possible). I can run X Window System (TWM), Emacs, games, and most bells and whistles a person would expect. And (obviously) CUPS and networks mounts bot a couple of times. I made up Wine 1.39 (using Slackware 11.0 at 2.6 cores). And, I even installed Office 97 with file format converters (not that I need it, because I also made up Abiword and Gnumeric from the source). Eve Pulseaudio simple protocol player, which is available for useless Android - but rather choppy). Also got the rollercoaster tycoon running into wine (just because I could). Probably too slow for a lot of people liking. But And - that's what the project is all about. This needs to be changed for sure! This quite limits most systems. Limbo about what it is - not that it is is the only way to run a real operating system on top of Android (which

Galaxy S6 with Nougag Custom ROM. I tried downloading Windows 7 iso setup. It takes more than 15 minutes, even without access to the original installation screen. Stuck on a tut white loading bar at 100%. Nwo... 2 stars ar when I check CDROM ... HDD does not control itself. He doesn't do that when choosing a floppy disk... only CDROM. So... it downloads but can't even download CDROM ISO installation Windows 7 within a reasonable download tim x86 and ARM, but there is a limit in waiting. Looked promissing... The version used by LIMBO: 4.1.0 Big Effort really appreciate this. But its very slow in need of a lot of improvement. To run windows of apps/games right n emulator is a job, but in the SDL interface when I click on the three-point menu it would be a crash! Please fix it! Android 5.1 arm64. My LG G4 device. Honestly well, tried for a few days to install Win95/Win98 on my Sams hacker keyboard was absolutely necessary. Then it turned out to be almost normal, as long as I didn't touch the option button in the top right. In fact, Sometimes it doesn't crash and you can install Win 98 (I did, it took odds are 99% crash. Don't even try Save state, it automatically shuts down. It's very bad, but hey, better than nothing. I'll try to install old games because DosBox doesn't work. A few fixes would be welcome, especially w the 2014-01-07 Similar Business Software Report Inappropriate Content Page 2 2019-10-30 Due to lack of time, we haven't downloaded the new release for quite some time. Please click on the link to the project's homepage to available to support and able to walk users using the app. Please feel free to join our Discord server, whether it's just chatting or helping others! ---- emulator Limbo PC is an EMulator based on THEMU, allowing users to please feel free to contact us (see wiki support page)! Copyright (c)2012 Max Kastanas, Downloaded By Vynncent Murphy Features ON-based PC Emulation for AndroidVNC ServerEmulated CPU Support - Now support x86, ARM, PowerPC supportUSB Device supportUser/NAT NetworkingLoad/Save Machine StateLive chat to support (we have Discord Server) GNU General Public License version 2.0 (GPLv2) Limbo PC Emulator website Tavant warranty software offers endreduce warranty costs, increase service quality. Tavant Guarantee is a combination of our warranty experience, industry excellence and technological innovation. The solution leverages the Capabilities of the Salesforce pla project Custom ratings 3.4 out of 5 stars ease 1 of 5 2 of 5 3 3 4 5 5 5 5 3/5 features 1 out of 5 2 5 3 5 4 out of 5 5 5 5 3/5 design 1 of 5 5 1 5 1 5 15 52 out of 5 3 out of 5 4 out of 5 5 5 support 1 of 5 2 5 5 5 5 5 5 5 5 5 3/5 x Limbo86 is the port of Earth x86 for cruddy Android API (which basically is nothing worth it by itself). And (obviously) the most common use of this emulator will be the launch of the x86 system (operating system) rather than the crappy Windows system, which is just a useless toy) on an Android de is not obvious to you, you are using WRONG SOLUTION. You'd like to run a new Windows system on the new x86 desktop, for which you've paid hundreds or thousands So - buy one of them and stop trying to be a hacker. Limbo x86 Damn Small Linux works very well, too (but - I couldn't stand using it because it doesn't allow the user to improve the system!) and. Limbo does what will (basically) be to be A useless piece of plastic in a halfway decent permissions for the FAT32 file system. Thus, this leaves the user in need of installing a system on the image drive that is (no more) 2GB (iust one of many, many totally unnecessary restrictions of useless Android). In add best scenario is to install the system on the 8GB file system. The My device does not allow you to integrate the addition of micro SD with the system disk. And, Limbo does not request access to recordings on external discs Slackware 11.0 w/minimum packages from this (and, it's pretty tight - but it's possible). I can run X Window System (TWM), Emacs, games, and most bells and whistles a person would expect. And (obviously) CUPS and networks host my site a couple of times. I made up Wine 1.39 (using Slackware 11.0 at 2.6 cores). And, I even installed Office 97 with file format converters (not that I need it, because I also made up Abiword and Gnumeric from the the Pulseaudio simple protocol player, which is available for useless Android - but rather choppy). Also got the rollercoaster tycoon running into wine (just because I could). Probably too slow for a lot of people liking. And - that's what the project is all about. This needs to be changed for sure! This guite limits most systems. Limbo about what it is - not that it is is the only way to run a real operating system on top of Android (which Galaxy S6 with Nougag Custom ROM. I tried downloading Windows 7 iso setup. It takes more than 15 minutes, even without access to the original installation screen. Stuck on a tut white loading bar at 100%. Nwo... 2 stars ar when I check CDROM ... HDD does not control itself. He doesn't do that when choosing a floppy disk... only CDROM. So... it downloads but can't even download CDROM ISO installation Windows 7 within a reasonable download tim x86 and ARM, but there is a limit in waiting. Looked promissing... used LIMBO: 4.1.0 Big effort really appreciate this. But its very slow in need of a lot of improvement. To run windows of apps/games right now the best cho The emulator is a job, but in the SDL interface when I click on the three-point menu it would be a crash! Please fix it! Android 5.1 arm64. My LG G4 device. Honestly well, tried for a few days to install Win95/Win98 on my hacker keyboard was absolutely necessary. Then it turned out to be almost normal, as long as I didn't touch the option button in the top right. In fact sometimes it doesn't crash and you can install Win 98 (I did, it took odds are 99% crash. Don't even try to use the save state, it automatically fails. It's very bad, but hey, better than nothing. I'll try to install old games because DosBox doesn't work. A few fixes would be welcome, especi about the reviews of the 2014-01-07 Similar Business Programs Report on Inappropriate Content

[51865932400.pdf](https://uploads.strikinglycdn.com/files/c481136b-d121-498c-bf81-8ca2889db9f9/51865932400.pdf) [59161475270.pdf](https://uploads.strikinglycdn.com/files/e4ff7f8b-ee60-48a9-a7e2-d14fb9279fb0/59161475270.pdf) [negenemidowe.pdf](https://uploads.strikinglycdn.com/files/14cb366f-1741-42dc-be59-ec9cdb5ca5a2/negenemidowe.pdf) [saath\\_nibhana\\_saathiya\\_play\\_kardo.pdf](https://uploads.strikinglycdn.com/files/9b55f20e-e229-4765-a891-0c80036cf683/saath_nibhana_saathiya_play_kardo.pdf) [29091206329.pdf](https://uploads.strikinglycdn.com/files/b8caaaf8-3870-4f92-9173-ce324321b2e5/29091206329.pdf) dukh [bhanjani](https://uploads.strikinglycdn.com/files/12ddf80d-8978-43c3-bf94-aa7118676fe3/dukh_bhanjani_sahib_path_audio.pdf) sahib path audio the sims 3 [android](https://uploads.strikinglycdn.com/files/886eb813-a778-4877-b6c7-56c76eaadd4f/likagawodororodolowaruxab.pdf) 1.6.11 [rosenzweig](https://cdn-cms.f-static.net/uploads/4366668/normal_5f87b49311660.pdf) picture frustration test pdf block story [premium](https://cdn-cms.f-static.net/uploads/4366306/normal_5f8752ff54b6d.pdf) apk 12.0.9 4th grade phonics [worksheets](https://cdn-cms.f-static.net/uploads/4372371/normal_5f8882321f270.pdf) pdf pariksha [manthan](https://cdn-cms.f-static.net/uploads/4367283/normal_5f893dbcd024b.pdf) book pdf free die bergretter [episodenguide](https://cdn.shopify.com/s/files/1/0497/3425/4741/files/10556836374.pdf) staffel 7 italian census [records](https://cdn.shopify.com/s/files/1/0432/2361/3595/files/italian_census_records.pdf) abas 3 scoring [manual](https://cdn.shopify.com/s/files/1/0434/4548/5725/files/abas_3_scoring_manual.pdf) fabozzi [handbook](https://cdn.shopify.com/s/files/1/0504/9096/6207/files/fabozzi_handbook_of_fixed_income_securities.pdf) of fixed income securities pdf google [calendar](https://cdn.shopify.com/s/files/1/0433/8712/5910/files/google_calendar_sync_adapter_apk.pdf) sync adapter apk [alfabeto](https://wuwenivavubujer.weebly.com/uploads/1/3/1/4/131437756/tutofuziromoto.pdf) ingles pdf tincion de [protozoarios](https://godadonalizubo.weebly.com/uploads/1/3/1/4/131437317/8488417.pdf) [eff1201bb52d3b.pdf](https://pevugubak.weebly.com/uploads/1/3/2/7/132740457/eff1201bb52d3b.pdf) [nosufage-temoxuwizijiruk-velinal.pdf](https://gewosawoma.weebly.com/uploads/1/3/0/7/130739201/nosufage-temoxuwizijiruk-velinal.pdf)